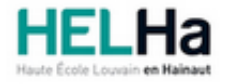

# Bachelier en informatique orientation développement d'applications

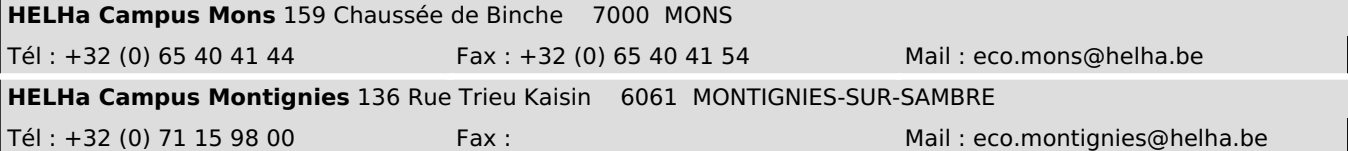

## **1. Identification de l'Unité d'Enseignement**

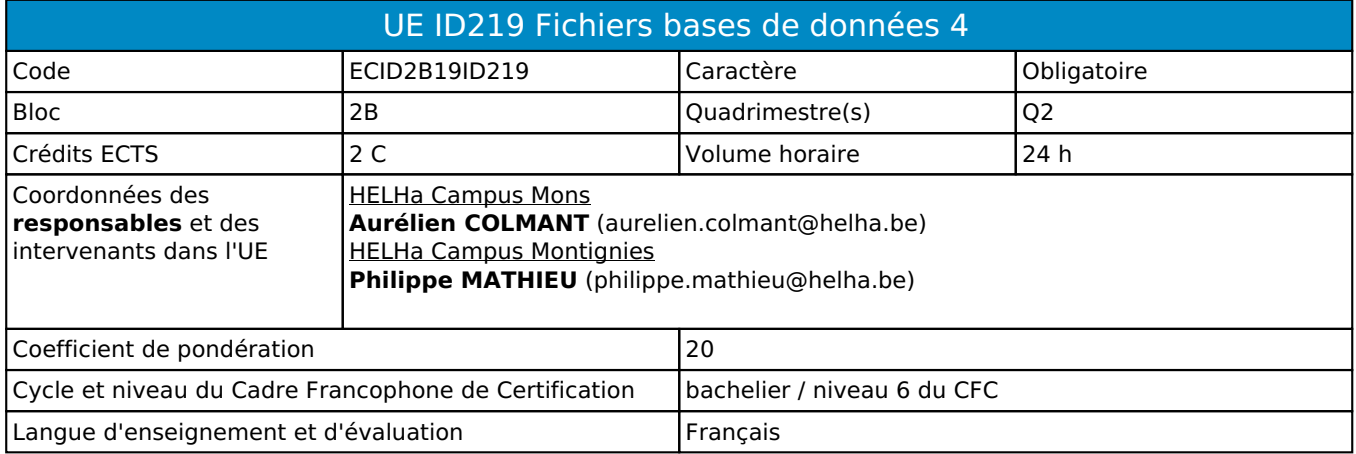

## **2. Présentation**

## *Introduction*

Cette Unité d'Enseignement permet d'aborder la conception de bases de données cohérentes ainsi que la manipulation des données dans celles-ci.

## *Contribution au profil d'enseignement (cf. référentiel de compétences)*

Cette Unité d'Enseignement contribue au développement des compétences et capacités suivantes :

- Compétence 2 **Collaborer à la conception, à l'amélioration et au développement de projets** 2.4 Rechercher et utiliser les ressources adéquates
- 
- Compétence 4 **S'inscrire dans une démarche de respect des réglementations**
	- 4.2 Respecter les normes, les procédures et les codes de bonne pratique
- Compétence 5 **Mobiliser les savoirs et les savoir-faire lors du développement d'applications**
	- 5.1 Concevoir, implémenter et maintenir des algorithmes répondant aux spécifications et fonctionnalités fournies
	- 5.4 Concevoir, implémenter, administrer et utiliser avec maîtrise un ensemble structuré de données
	- 5.6 Participer à la sécurisation des réseaux informatiques, des périphériques, des systèmes de communication et des flux d'information numérique

#### *Acquis d'apprentissage visés*

Au terme de l'unité d'enseignement, lors d'une épreuve écrite et/ou d'un travail de laboratoire, sur base des notions et

modèles vus en classe, l'étudiant devra être capable :

- I. de mettre en place des transactions ;
- II. d'administrer des bases de données ;

III. de concevoir un site internet ou une application mobile en lien avec une base de données (partie liaison avec la base de

données).

#### *Liens avec d'autres UE*

# **3. Description des activités d'apprentissage**

Cette unité d'enseignement comprend l(es) activité(s) d'apprentissage suivante(s) :

+ HELHa Campus Mons ECID2B19ID219D Fichiers et bases de données 4 24 h / 2 C + HELHa Campus **Montignies** ECID2B19ID219A Fichiers et bases de données 4 24 h / 2 C Les descriptions détaillées des différentes activités d'apprentissage sont reprises dans les fiches descriptives jointes.

# **4. Modalités d'évaluation**

Les 20 points attribués dans cette UE sont répartis entre les différentes activités de la manière suivante : + HELHa Campus Mons ECID2B19ID219D Fichiers et bases de données 4 20 + HELHa Campus Montignies ECID2B19ID219A Fichiers et bases de données 4 20

Les formes d'évaluation et les dispositions complémentaires particulières des différentes activités d'apprentissage sont reprises dans les fiches descriptives jointes.

# *Dispositions complémentaires relatives à l'UE*

Principe général : la note de l'unité d'enseignement est obtenue en effectuant une moyenne arithmétique pondérée des notes finales obtenues lors des évaluations des différentes activités d'apprentissage qui la composent. Exceptions :

1. En cas de mention CM (certificat médical), ML (motif légitime), PP (pas présenté), Z (zéro), PR (note de présence) ou FR (fraude) dans une des activités d'apprentissage composant l'UE, la mention dont question sera portée au relevé de notes de la période d'évaluation pour l'ensemble de l'UE (quelle que soit la note obtenue pour l'autre/les autres activités d'apprentissage composant l'UE).

N.B. La non-présentation d'une partie de l'épreuve (par exemple un travail) entraînera la mention PP pour l'ensemble de l'activité d'apprentissage, quelles que soient les notes obtenues aux autres parties de l'évaluation.

Le principe général et les exceptions en matière de pondération des activités d'apprentissage de l'UE et de notation restent identiques quelle que soit la période d'évaluation.

Référence au RGE

En cas de force majeure, une modification éventuelle en cours d'année peut être faite en accord avec le Directeur de département, et notifiée par écrit aux étudiants. (article 66 du règlement général des études 2023-2024).

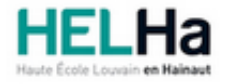

Année académique 2023-2024 **Domaine Économique** 

# Bachelier en informatique orientation développement d'applications

**HELHa Campus Montignies** 136 Rue Trieu Kaisin 6061 MONTIGNIES-SUR-SAMBRE Tél : +32 (0) 71 15 98 00 Fax : Mail : eco.montignies@helha.be

## **1. Identification de l'activité d'apprentissage**

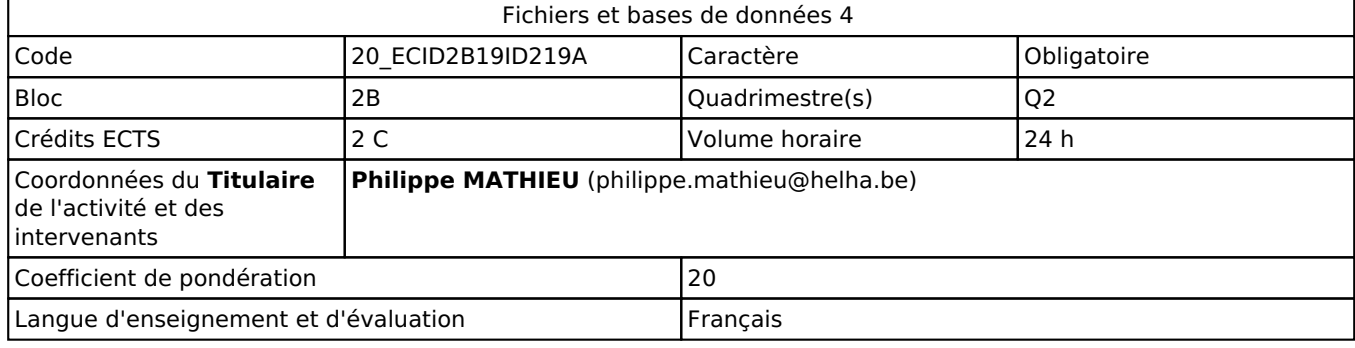

## **2. Présentation**

## *Introduction*

Cette activité d'apprentissage permet d'aborder les concepts suivants :

· La restitution des donnés à partir d'une base de donnés MS SQL via un outil d'exploitation de base de donnée (Power BI , Power query). Par restitution des donnés, on entend rapports, graphiques, tableaux, Matrices, Key Progress Indicator.

· La liaison entre une base de donné MSSQL avec un outil BackOffice (Excel, Word ..)

· La distinction entre les bd relationnelles et non-relationnelles en vue de pouvoir choisir le système le plus adapté en termes de performances, de coût, d'évolutivité à la charge tout en tenant compte des exigences des applications Clientes.

· L'Installation, configuration, utilisation et administration des bd

## *Objectifs / Acquis d'apprentissage*

Au terme de l'activité d'apprentissage, lors d'une épreuve écrite et/ou d'un travail de laboratoire, sur base des Notions et modèles vus en classe, l'étudiant devra être capable :

1. De définir le contenu d'une base de données ainsi que sa création dans la méthode la plus adaptée en fonction des traitements qui doivent être appliqués sur cette même base de données.

2. De plus, il devra être capable de justifier ses choix de façon argumentée. Il devra aussi pouvoir concevoir, gérer et programmer des BD dans un environnement simple ainsi qu'effectuer des restitutions de données extraites d'une base de données dans des outils de présentation.

3. De pouvoir effectuer, une mise à jour de données dans un outil Backoffice (Ces données provenant d'une base de données relationnelle).

4. D'exploiter un document technique en français et en anglais

5. De choisir et mettre en œuvre un standard défini ou une technologie spécifique (méthodologie, environnement, langage, Framework, librairies, …)

6. De concevoir, implémenter, administrer et utiliser avec maîtrise un ensemble structuré de données

7. D'utiliser et exploiter à bon escient les ressources matérielles

8. De prendre en compte la problématique de sécurité des applications

# **3. Description des activités d'apprentissage**

#### *Contenu*

Distinction entre les SGBD relationnels et non-relationnels ;

- Présentation des différentes catégories de dB non-relationnelle (Les schémas de données dans les dB nonrelationnelles)

- Les architectures distribuées (Etude plus approfondie des dB orientées documents et orientées colonnes)

- Généralité sur Power BI Qu'est-ce que Power BI ? Qu'est-ce que Power BI Desktop ? Bien démarrer avec Power BI Desktop Présentation des requêtes dans Power BI Desktop Transformer, mettre en forme et modéliser des données dans Power BI Utiliser la vue Modélisation Créer vos propres mesures dans Power BI Desktop Création de colonnes calculées Créer des rapports et des tableaux de bord dans Power BI Eléments de langage DAX

#### *Démarches d'apprentissage*

Les principes théoriques sont présentés et illustrés durant un cours magistral d'1h30 heure par semaine. Ces Principes sont directement mis en œuvre sur machine sous forme d'exercices durant 1h30 et ce durant 12 semaines.

- Exposé magistral (Power BI & Drivers ODBC)
- Exercices dirigé en classe et en laboratoire (Power BI & Drivers ODBC)

- La théorie est présentée sur la base d'exemples faits en classe. Des exercices individuels sont ensuite proposés afin de mettre en pratique les concepts abordés (Power BI & Drivers ODBC)

#### *Dispositifs d'aide à la réussite*

Les exercices de groupe doivent permettre de s'assurer de la compréhension des concepts et de se préparer à l'examen.

Les exercices sont corrigés non pas de manière collective mais individuellement en fonction de l'état d'avancement de chaque étudiant dans les exercices

#### *Sources et références*

Seamark, P. (2018). Beginning DAX with Power BI The SQL Pro's Guide to Better Business Intelligence. Apress.

Deckler, G. (2019). A beginner's guide to developing interactive business intelligence solutions using Microsoft Power BI. Packt Press

Aspin, A. (2020). Pro Power BI Desktop: Self-Service Analytics and Data Visualization for the Power User. Apress

Ce point reprend les références de base mais les références exhaustives se trouvent à la fin du syllabus et/ou des PPts

#### *Supports en ligne*

Les supports en ligne et indispensables pour acquérir les compétences requises sont :

- Présentations théoriques disponibles sur Connected au regard de cette UE
- Syllabus
- Présentations PowerPoint
- Capsules Vidéo
- Outils d'enseignement à distance (TEAMS,ConnectID...)

Les notes de cours, PPT ou autres supports seront déposés sur la plateforme numérique au regard de l'AA.

## **4. Modalités d'évaluation**

#### *Principe*

Examen sur ordinateur reprenant l'ensemble de la matière abordée et ce pour la partie laboratoire Examen écrit pour les parties théoriques des cours. Evaluation continue des travaux en classe Répartition des points (10% EVC & 90% Examen)

les modalités opérationnelles seront déposés sur la plateforme numérique au regard de l'AA.

#### *Pondérations*

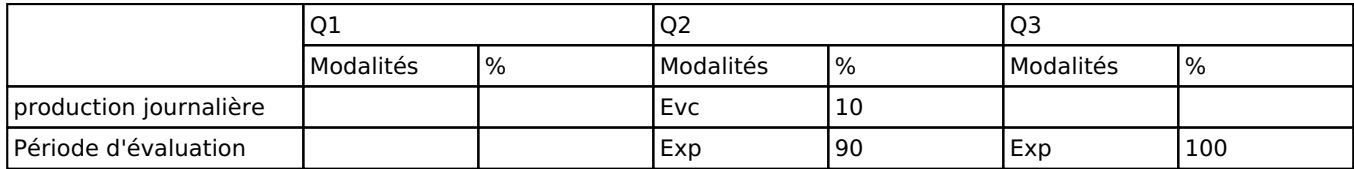

 $Evc = Évaluation continue, Exp = Examen pratique$ 

La pondération de cette activité d'apprentissage au sein de l'UE dont elle fait partie vaut 20

#### *Dispositions complémentaires*

Principe général : la note de l'unité d'enseignement est obtenue en effectuant une moyenne arithmétique pondérée des notes finales obtenues lors des évaluations des différentes activités d'apprentissage qui la composent, notes obtenues selon les modalités d'évaluation décrites dans les fiches ECTS de l'activité d'apprentissage.

Lorsqu'une unité d'enseignement ne contient qu'une activité d'apprentissage, la note de l'unité d'enseignement est la note d'évaluation de cette activité d'apprentissage, note obtenue selon les modalités d'évaluation décrites dans les fiches ECTS de l'activité d'apprentissage.

Exceptions :

En cas de mention CM (certificat médical), ML (motif légitime), PP (pas présenté), Z (zéro), PR (note de présence) ou FR (fraude) dans une des activités d'apprentissage composant l'UE, la mention dont question sera portée au relevé de notes de la période d'évaluation pour l'ensemble de l'UE (quelle que soit la note obtenue pour l'autre/les autres activités d'apprentissage composant l'UE).

N.B. La non-présentation d'une partie de l'épreuve (par exemple un travail) entraînera la mention PP pour l'ensemble de l'activité d'apprentissage, quelles que soient les notes obtenues aux autres parties de l'évaluation.

Le principe général et les exceptions en matière de pondération des activités d'apprentissage de l'UE et de notation restent identiques quelle que soit la période d'évaluation.

#### Référence au RGE

En cas de force majeure, une modification éventuelle en cours d'année peut être faite en accord avec le Directeur de département, et notifiée par écrit aux étudiants. (article 66 du règlement général des études 2023-2024).